# **Custom Brands** Group

### Simplicity Motorization

## Cloning a Remote

Step 1:

Using the remote that is already programmed, first select the channel you want to duplicate onto a new remote.

Once the channel is selected, press and hold both the **LIMIT** button and the **CONFIRM** at the same time until:

- Honeycomb Shade *the shade beeps.*
- Roller Shade, Window Shading, Dual Shade and Natural Woven Shade *the shade jogs.*

Once the shade beeps or jogs, release the buttons.

### Step 2:

On the 2nd non-programmed remote:

- Select the channel you want to duplicate the programming to.
- Press the **CONFIRM** button.
- The motor will:
	- o Honeycomb Shade *beep.*
	- o Roller Shade, Window Shading, Dual Shade and Natural Woven *jog.*

#### **Repeat these steps for each channel you want to duplicate (clone) onto the new remote.**

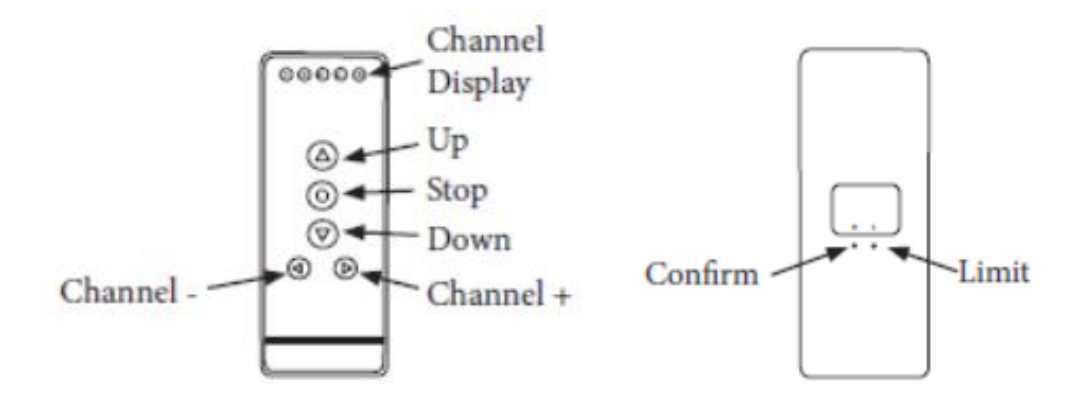